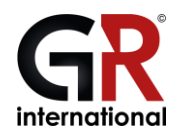

## LANCEMENT D'UN 1ER GROUPE GR international pour un GD

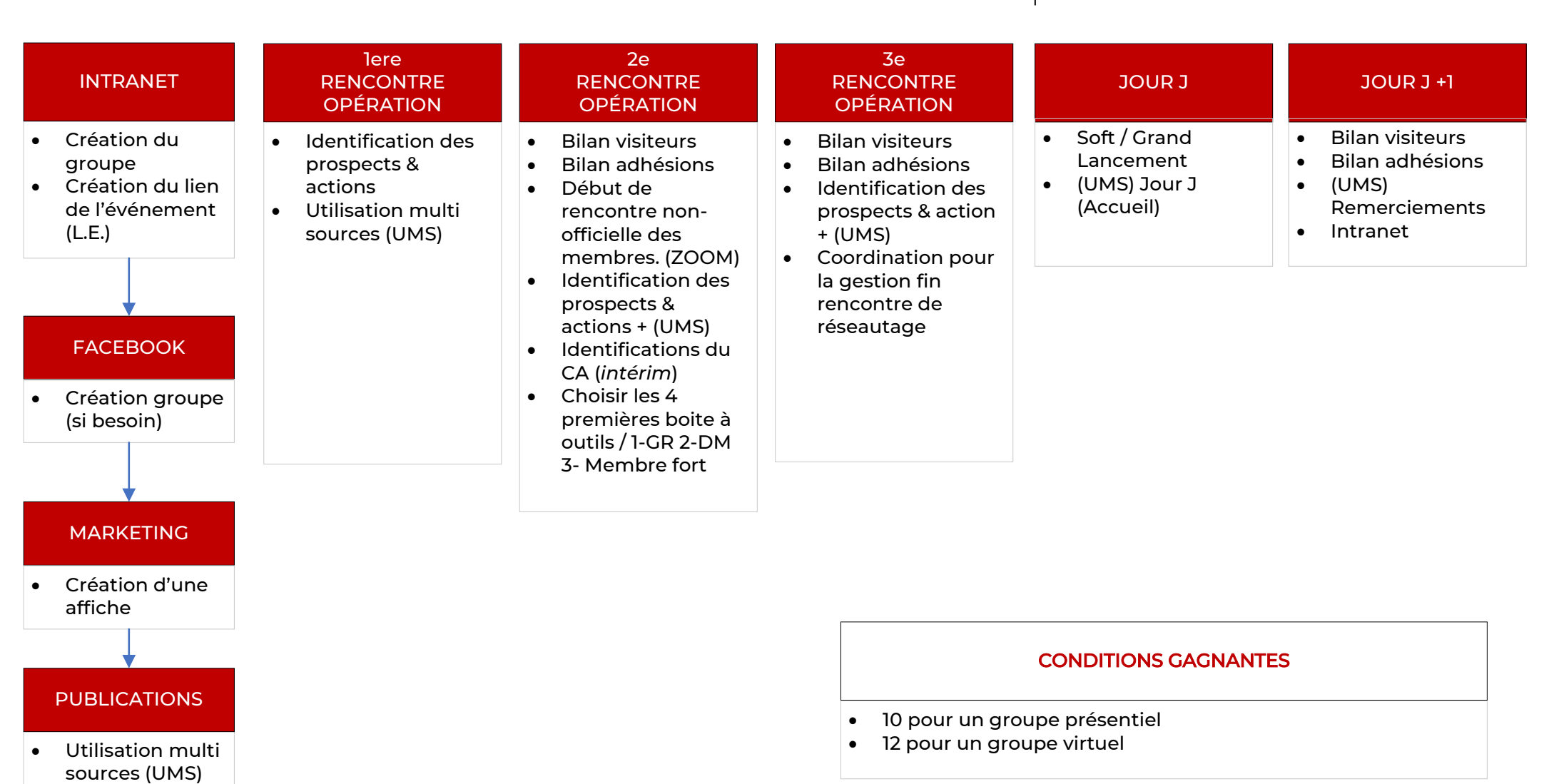